WVS 書類状態確認

# 書類状態確認 検索

#### 書類状態確認 検索画面

書類状態を確認するため検索を行う画面です。

#### 特記事項

П

・ YYYYMMDDは年月日形式の入力を示します

"必須項目"列、〇=必須、△=条件付き必須を示します。条件付き必須の内容は "説明・備考"を参照してください

## 自検索条件

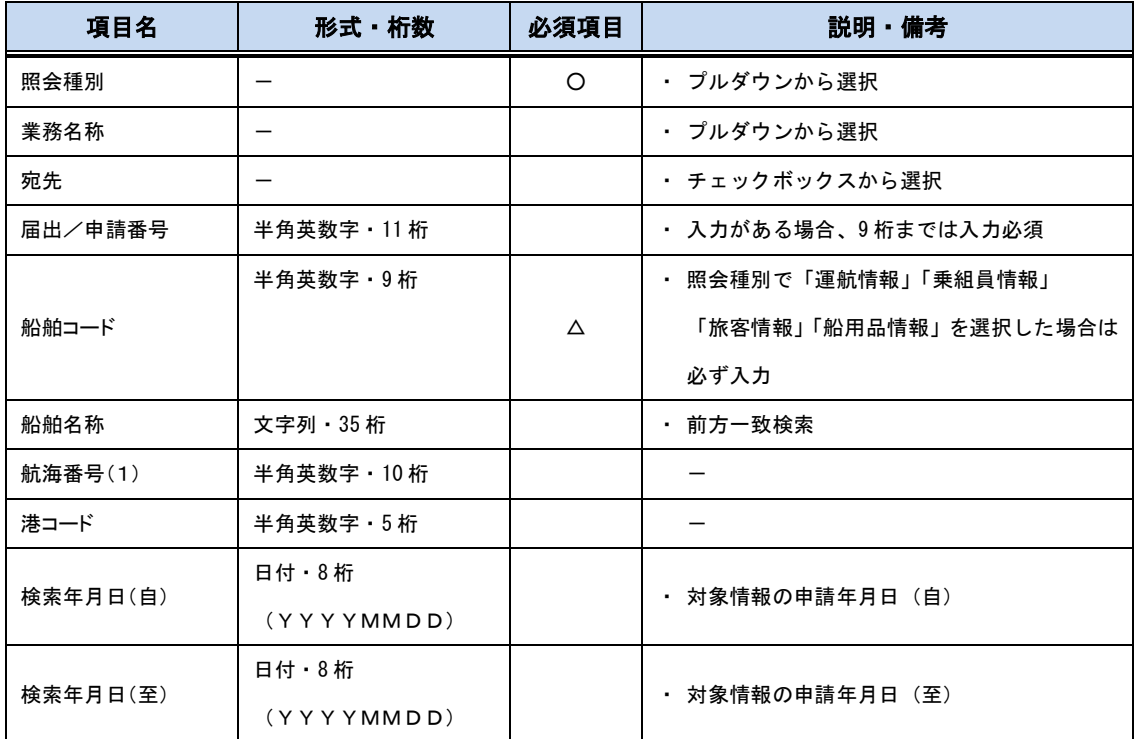

## 動検索結果

 $\blacksquare$ 

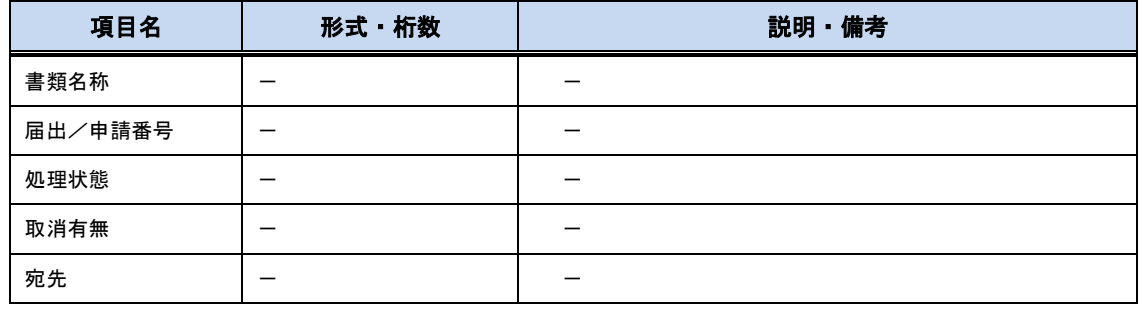

# WVS 書類状態確認

 $\overline{\phantom{a}}$ 

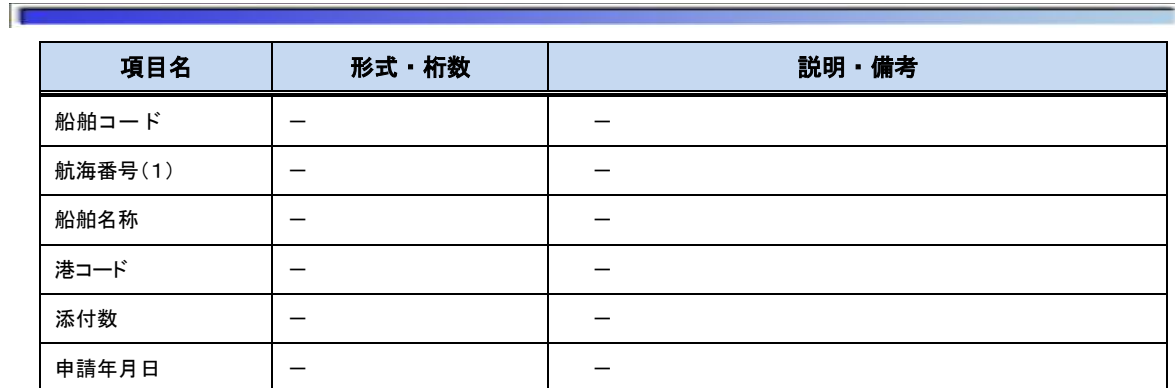